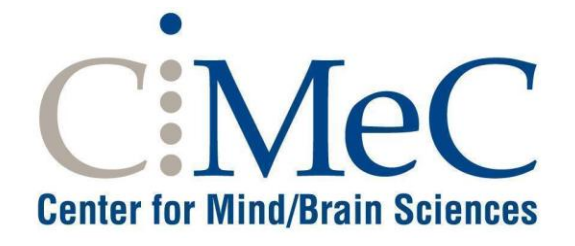

# Facility EPL (Laboratori di Psicologia Sperimentale)

*Regole specifiche per l'accesso*

## **Sommario**

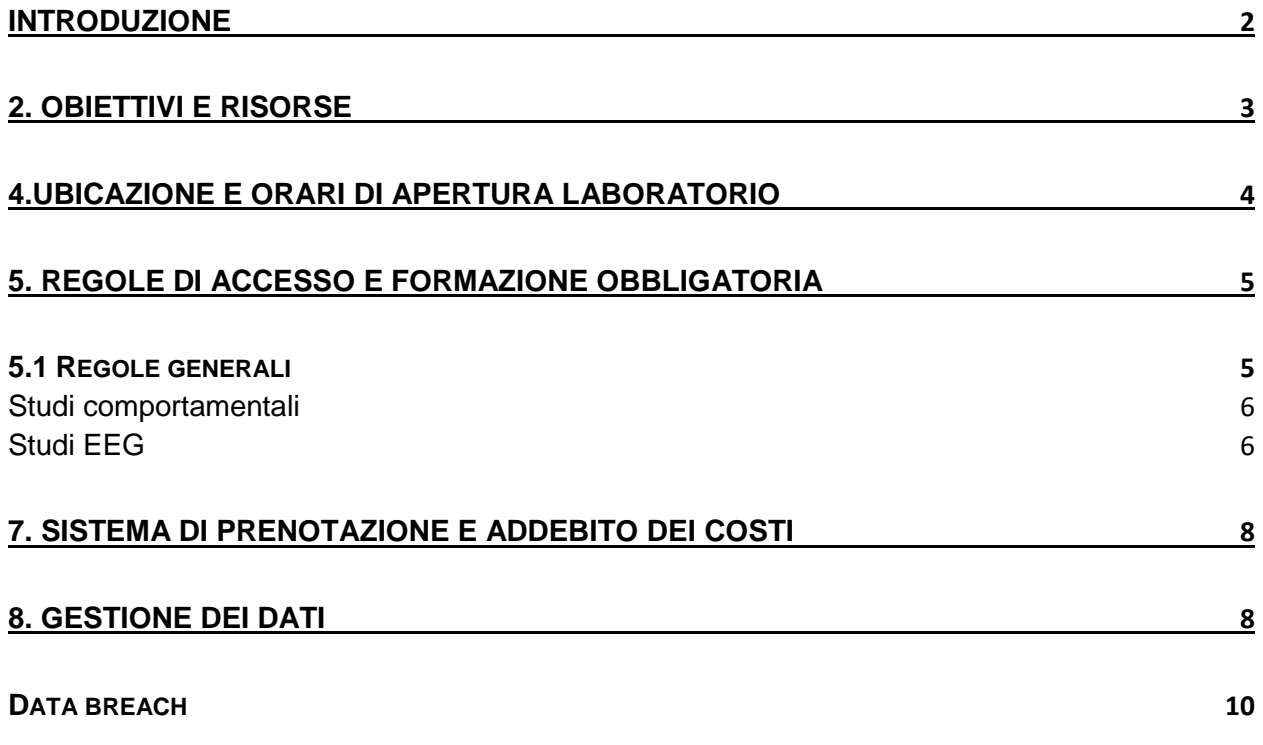

#### <span id="page-2-0"></span>**Introduzione**

Questi termini e condizioni d'uso (di seguito denominato "Documento") si applicano agli utenti della Facility:

#### **Psicologia Sperimentale EPL (di seguito denominata "Facility EPL")**

come parte del Centro Interdipartimentale Mente/Cervello (CIMeC) dell'Università degli Studi di Trento.

Questo Documento descrive le specifiche regole di accesso alla Facility EPL, l'uso della strumentazione, l'addebito dei costi di utilizzo della Facility ed altri aspetti rilevanti per la Facility.

Utilizzando gli strumenti a disposizione presso la Facility, così come i servizi e l'assistenza fornita dal personale della Facility, gli utenti accettano questo Documento, così come approvato dalla Giunta del CIMeC.

Se gli utenti non sono d'accordo o non rispettano in tutto o in parte i termini e le condizioni d'uso stabilite nel presente Documento, non possono utilizzare la strumentazione disponibile presso i locali della Facility né richiedere servizi e assistenza al personale della Facility.

Questo Documento è anche reso disponibile sul sistema di prenotazione ed è a disposizione di tutti gli utenti che sono interessati ad accedere alla Facility. Deve essere accettato dal Principal Investigator responsabile degli utenti della Facility, prima che essi accedano alla Facility stessa.

Ogni successiva modifica al Documento sarà resa nota agli utenti della Facility caricando l'ultima versione di questo Documento sul sistema di prenotazione e inviando a tutti gli utenti della Facility una e-mail di notifica con una sintesi delle modifiche apportate al Documento.

#### **1. Definizioni ed abbreviazioni**

#### *Definizioni*

**"Regolamento":** il presente documento sulle condizioni generali di utilizzo delle Facilities del CIMeC.

**"Documento":** termini e condizioni di utilizzo specifico rilasciato per ogni Facility.

**"Utenti della Facility":** sono suddivisi nelle seguenti quattro categorie, definite di seguito: **"Utente interno", "Collaboratore", "Utente Accademico esterno"** ed **"Utente privato"**.

**"Utente interno":** docente/ricercatore dell'Università degli Studi di Trento, nonché assegnisti, dottorandi, tirocinanti e studenti autorizzati coinvolti in un progetto di ricerca nell'ambito dell'attività istituzionale dell'Università di Trento.

**"Collaboratore":** ricercatore accademico non dipendente dell'Università degli Studi di Trento, che mantiene una collaborazione attiva e congiunta con il CIMeC come parte di un accordo di ricerca con l'Università di Trento-CIMeC.

**"Utente Accademico esterno":** ricercatore accademico, enti pubblici o senza scopo di lucro che richiedono i servizi delle Facilities come parte di una ricerca o di accordo commerciale in essere con l'Università di Trento.

**"Utente Privato esterno":** aziende private che richiedono i servizi o la collaborazione della Facility come parte di un accordo commerciale in essere con l'Università di Trento.

**"Principal Investigator - PI":** ricercatore indipendente dell'Università degli Studi di Trento che conduce un progetto di ricerca ed ha la disponibilità di fondi istituzionali e/o esterni al fine di pagare per l'utilizzo della Facility.

**"Nuovo utente":** docente/ricercatore dell'Università degli Studi di Trento, nonché assegnista, dottorando, tirocinante e/o studente autorizzato coinvolto in un progetto di ricerca che, su richiesta di un PI, deve accedere ed utilizzare le Facilities per la prima volta.

**"Lab Manager":** il tecnico dell'Università degli Studi di Trento responsabile del coordinamento della Facility.

**"Scientific Advisor":** il consulente scientifico della Facility.

**"CLARA" -** CIMeC Laboratory Agenda and Research Accounting: si intende un software web che permette l'accreditamento degli utenti, la prenotazione delle Facilities, il tracciamento delle richieste degli utenti delle Facilities ed il report per l'addebito dei costi delle Facilities. CLARA è accessibile dal seguente indirizzo web:<https://apps.cimec.unitn.it/cis/calendar.php>

**"Tariffa"** si intende il prezzo, non comprensivo di IVA, se l'IVA è dovuta, fissato per ogni apparecchiatura, servizio ed assistenza disponibile presso le Facilities. Le tariffe sono divise in quattro categorie, ciascuna legata allo status degli utenti delle Facilities e al loro rapporto di ricerca e/o commerciale con l'Università di Trento: "Tariffe interne", "Tariffe per collaboratori", "Tariffe per esterni" e "Tariffe commerciali".

#### *Abbreviazioni*

**PI.**: Principal Investigator del Progetto di Ricerca **FU**: Facility User **CER**: Comitato Etico per la Ricerca dell'Università di Trento **LM**: Lab Manager **SA**: Scientific Advisor **FT: Facility Technician ADMIN**: Personale amministrativo di riferimento **PPM: Project Proposal Meeting** 

#### <span id="page-3-0"></span>**2. Obiettivi e risorse**

La Facility EPL è operativa dal 2006 con l'obiettivo di perseguire attività di ricerca nell'ambito delle Neuroscienze Cognitive, con particolare attenzione agli studi elettroencefalografici (EEG) e agli studi comportamentali, che possono prevedere stimolazione sensoriale, controllo dei movimenti oculari e misurazione di indici elettrofisiologici (BIOPAC).

La Facility EPL comprende:

- 5 laboratori di psicofisica, dedicati alla conduzione di esperimenti comportamentali basati principalmente sull'utilizzo di stimolazione visiva.
- 1 laboratorio dedicato allo studio dei movimenti oculari, equipaggiato con un sistema Eyelink 1000 Tower [\(https://www.sr-research.com/\)](https://www.sr-research.com/);
- 1 laboratorio multisensoriale, dotato di cabina anecoica e acusticamente isolata, ed equipaggiato per la rilevazione di misure elettrofisiologiche e per la somministrazione di stimoli visivi, uditivi, olfattivi e tattili (stimolazione elettro-tattile e vibro-tattile);
- Laboratori e attrezzature dedicate alla conduzione di studi EEG.
	- o Il laboratorio sito al terzo piano della dependance di Palazzo Fedrigotti comprende una stanza adibita alla preparazione e al montaggio della cuffia, una cabina anecoica e schermata elettricamente nella quale avviene la registrazione dei segnali EEG (Sistema BrainAmp), e una stanza adibita all'analisi dei dati EEG,
	- o Alcune stanze di laboratorio adibite alla registrazione EEG, ricavate al piano terra di Palazzo Fedrigotti (ex stabulario);
	- $\circ$  Un sistema di registrazione EEG a 64 canali, trasportabile anche al di fuori dei laboratori della Facility EPL.
- 1 laboratorio di cinematica dotato del sistema di motioncapture Qualisys che fornisce misurazioni quantitative dei movimenti umani (principalmente di mani e braccia)

Le attività di ricerca presso la Facility EPL sono supportate da personale qualificato che si impegna a:

- garantire il corretto funzionamento di tutta l'attrezzatura in dotazione ai vari laboratori;
- fornire assistenza e formazione sull'utilizzo delle varie attrezzature;
- fornire assistenza su aspetti burocratici e procedure sperimentali/metodologiche attinenti alla realizzazione dei progetti di ricerca;
- fornire assistenza e formazione sull'acquisizione e analisi dei dati.

#### **3. Personale della Facility EPL**

Come per tutte le altre Facilities del CIMeC, anche il personale della Facility EPL include 3 diverse figure:

- Scientific Advisor
- Lab Manager
- Lab technician

Per consultare la lista completa del personale che lavora presso la Facility EPL, accedere al seguente link (https://wiki.cimec.unitn.it/tiki-index.php?page=EPL Staff ).

#### **Contatti**

È possibile contattare la Facility EPL utilizzando i seguenti recapiti telefonici e di posta elettronica:

- +39 0464 808687 (Lab Manager)
- +39 0464 808716 (Lab technician)
- eplab.cimec@unitn.it

#### <span id="page-4-0"></span>**4.Ubicazione e orari di apertura laboratorio**

La Facility EPL si trova a Rovereto presso la sede di Palazzo Fedrigotti in Corso Bettini 31, al terzo piano della dependance (detta anche "palazzina").

L'orario di apertura della Facility è consultabile al seguente link https://wiki.cimec.unitn.it/tikiindex.php?page=EPL\_Location ).

Gli utenti abilitati all'accesso (per le regole di accesso, si rimanda al capitolo 5), possono utilizzare i laboratori e/o le strumentazioni della Facility EPL, solo su prenotazione [\(https://apps.cimec.unitn.it/cis/calendar.php](https://apps.cimec.unitn.it/cis/calendar.php) ). Le prenotazioni sono possibili durante il normale orario di apertura della Facility. Speciali richieste di utilizzo dei laboratori al di fuori degli orari di apertura devono essere comunicate con largo anticipo (almeno cinque giorni lavorativi) e devono essere autorizzate dal personale della Facility.

# <span id="page-5-0"></span>**5. Regole di accesso e formazione obbligatoria**

## <span id="page-5-1"></span>**5.1 Regole generali**

Prima di accedere alla Facility, gli utenti sono tenuti a completare la formazione generale di sicurezza erogata da UNITN attraverso una procedura on-line:

- il "Corso di Salute e Sicurezza sul luogo di lavoro Generale" (per PTA, docenti e ricercator[i Didattica OnLine -](https://didatticaonline.unitn.it/ateneo/) UniTrento e [.Formazione sicurezza](https://infostudenti.unitn.it/it/formazione-sicurezza-studenti-studentesse#node-22381)) per studenti e dottorandi) . Se non già in possesso dell'utente, il corso è fornito da UNITN ed ha validità illimitata; il suo superamento deve essere inserito in CLARA dall'utente mediante upload dell'attestato di superamento del corso;
- il Corso "Linee Guida in materia di Privacy e del Regolamento Generale sulla Protezione dei Dati (GDPR)" [\(https://didatticaonline.unitn.it/ateneo/\)](https://didatticaonline.unitn.it/ateneo/) ed il modulo specifico "Linee Guida in materia di Privacy e del Regolamento Generale sulla Protezione dei Dati (GDPR) - MODULO RICERCA". I corsi sono forniti da UNITN ed il loro superamento deve essere inserito in CLARA dall'utente mediante upload dell'attestato di superamento di entrambi i corsi.
- il "Corso Covid-19" facoltativo [\(https://didatticaonline.unitn.it/ateneo/\)](https://didatticaonline.unitn.it/ateneo/). Il corso è fornito da UNITN ed il suo superamento può essere inserito in CLARA dall'utente mediante upload del certificato di superamento del corso; -

L'utilizzo di alcuni laboratori (per es., laboratorio EEG) e di alcune attrezzature (per es., EyeLink) è subordinato al possesso o all'acquisizione delle competenze e dell'autonomia necessaria. Pertanto gli utenti sono tenuti a completare un'ulteriore formazione specifica che dipende dal tipo di studio che intendono intraprendere. In generale, gli studi condotti nella Facility EPL possono essere distinti in due macrocategorie, in base alla metodologia impiegata:

- Studi comportamentali;
- Studi EEG.

Solo una volta completata la formazione sarà possibile accedere, tramite prenotazione (si veda quanto riportato al punto 4) alle risorse della facility (laboratori e/o attrezzature), ed unicamente alle risorse strettamente necessarie allo svolgimento delle attività sperimentali, come riportato in CLARA.

Dopo lunghi periodi di inattività o dopo accertate inosservanze delle procedure di utilizzo, potrebbe essere richiesta un'ulteriore valutazione delle competenze e del grado di autonomia dell'utente.

L'accesso alla Facility potrà essere sospeso nei casi in cui sopraggiungano stati di salute o situazioni a rischio acclarati, così come previsto dalla normativa vigente in materia di sicurezza sui luoghi di lavoro.

#### <span id="page-6-0"></span>**Studi comportamentali**

Gli studi comportamentali sono solitamente associati a rischi bassi, in gran parte legati ad attività da videoterminalista. Per tale motivo, oltre alla formazione generale elencata sopra, verrà richiesto di seguire un breve addestramento intern0 relativo:

- All'acquisizione delle indicazioni riportate nei regolamenti;
- Al corretto utilizzo delle attrezzature con cui lo sperimentatore verrà in contatto;
- Al rispetto delle delle norme, delle procedure dei regolamenti in vigore ad EPL;
- Al rispetto delle misure di sicurezza e della protezione della privacy.

Una volta completata l'addestramento sopra descritto verrà fornito un attestato da caricare (upload) in CLARA.

Gli utenti coinvolti in studi comportamentali, che hanno completato la formazione base, possono accedere alle seguenti risorse (spazi e relative attrezzature):

- Laboratori di psicofisica;
- Laboratorio multisensoriale
- Laboratorio di cinematica
- Laboratorio dei movimenti oculari
- Sistemi per il tracciamento dei movimenti oculari (Eyelink 1000, Tobii T120)
- Laboratorio multifunzionale (CeRiN)

Generalmente, per gli studi comportamentali non è richiesta l'autorizzazione esplicita di un Comitato Etico. Tuttavia, ai ricercatori è richiesto di inserire in CLARA le dichiarazioni relative alla privacy e all'accesso dei dati. Inoltre, le attività di laboratorio – compresa la prenotazione delle risorse – possono essere condotte in maniera autonoma anche da studenti/tirocinanti, previa formazione interna (si veda sopra) da parte del personale del laboratorio e/o dei responsabili della ricerca che abbiano precedentemente completato la stessa formazione. La formazione interna riguarda non solo l'acquisizione di tutte le indicazioni riportate nel presente regolamento, ma anche il corretto utilizzo delle attrezzature, con particolare riguardo alle attrezzature più delicate e costose.

Attenzione: Non si può escludere a priori la possibilità che, anche per studi comportamentali, a seguito di un'accurata valutazione del progetto di ricerca, emerga la necessità di richiedere l'approvazione di un Comitato Etico, o di richiedere un corso di formazione per rischio medio predisposto dall'Ateneo, o di vietare agli studenti/tirocinanti di accedere alle risorse in maniera autonoma.

#### <span id="page-6-1"></span>**Studi EEG**

Per gli studi EEG, oltre alla formazione generale sopra elencata sopra (Sez. 5.1), viene richiesto il superamento del corso:

Corso di Sicurezza "rischio medio" ). Se non già in possesso dell'utente, il corso è fornito da UNITN ed ha una validità di 5 anni; il suo superamento deve essere comprovato in CLARA dall'utente mediante upload dell'attestato di superamento del corso.

L'utilizzo delle risorse EEG è subordinato al possesso o all'acquisizione delle competenze necessarie per gestire le attrezzature ed il dato raccolto. Gli utenti inesperti sono tenuti a seguire un percorso di addestramento interno, gestito dal personale della Facility, a cui possono essere associate due differenti modalità di accesso:

- **Come Utente Esperto/Autonomo:** accesso autonomo al laboratorio e alle attrezzature.
- **Come Utente NON Esperto/Autonomo:** l'accesso al laboratorio e alle attrezzature avviene solo sotto la supervisione di un utente esperto.

#### *Autorizzazione come utente NON esperto/autonomo*

Permette l'accesso agli spazi e alle attrezzature EEG, solo se supervisionati da utenti autonomi. L'addestramento interno prevede una formazione generale su:

- L'acquisizione delle indicazioni riportate nei regolamenti;
- Il corretto utilizzo delle attrezzature EEG delle altre attrezzature utilizzate;
- Il rispetto delle delle norme, delle procedure dei regolamenti in vigore ad EPL e di quelle specifiche per i laboratori EEG;
- Il rispetto delle misure di sicurezza e della protezione della privacy.

Gli utenti che hanno completato l'addestramento descritto sopra riceveranno un attestato di addestramento che dovrà essere caricato in CLARA. La presenza di un utilizzatore esperto deve avere come fine quello di affiancare l'utente inesperto trasferendogli conoscenza e competenze.

#### *Autorizzazione come utente esperto/autonomo*

All'utente è permesso accedere alle risorse EEG (spazi ed attrezzature) autonomamente; questo avviene dopo un percorso di formazione interno, incentrato sulla procedura di acquisizione dei dati. Tale percorso di formazione prevede un periodo di affiancamento ad una figura esperta, che si conclude con una verifica finale delle competenze acquisite. Durante la verifica finale, l'utente deve dimostrare di essere in grado di condurre in autonomia un'intera sessione sperimentale e di applicare correttamente tutte le norme previste, incluse quelle legate alla privacy e alla sicurezza dei dati. Al termine della formazione verrà fornito un attestato di formazione da inserire in CLARA.

Ogni studio EEG che fa riferimento alla Facility EPL deve avere preventivamente ottenuto il parere favorevole del Comitato Etico di competenza.

L'accesso alle attrezzature EEG è consentito anche a studenti di master e/o laureandi, solo se opportunamente supervisionati da utenti autonomi. Non è invece consentita la prenotazione delle risorse a studenti/tirocinanti.

Al paragrafo 2 sono riportati gli spazi e le attrezzature EEG.

#### **6. Progetti**

Per poter avviare uno studio nella Facility EPL è necessario soddisfare tutti i criteri di accesso alle Facility del CIMeC riportati nel presente regolamento.

Prima della presentazione del progetto al Comitato Etico, il ricercatore deve consultare il personale della Facility per una valutazione preliminare di fattibilità, in termini di sicurezza ed utilizzo delle risorse strumentali ed umane.

Informazioni più dettagliate, si possono trovare sulla [pagina wiki](https://wiki.cimec.unitn.it/tiki-index.php?page=EthicalCommitteeApplications) del CIMeC.

#### <span id="page-8-0"></span>**7. Sistema di prenotazione e addebito dei costi**

Per accedere ai laboratori della Facility EPL è necessario dotarsi di apposito telecomando, rilasciato dal personale della Facility al termine della procedura di accesso. Il telecomando deve essere riconsegnato, una volta terminate le attività di ricerca. Il sistema di chiusura ed apertura digitale gestisce non solo l'accesso principale alla Facility EPL, ma anche l'accesso specifico ad alcuni laboratori: è possibile accedere solo alle risorse previste per la ricerca in atto. Il sistema permette inoltre il tracciamento automatizzato di ogni accesso.

Per riservare l'utilizzo dei laboratori e delle altre risorse della Facility, è attivo CLARA, il sistema di prenotazione online del CIMeC, accessibile con le credenziali d'Ateneo al seguente link:

#### [https://apps.cimec.unitn.it/cis/calendar.php.](https://apps.cimec.unitn.it/cis/calendar.php)

Per garantire un'equa distribuzione delle prenotazioni ed evitare un utilizzo eccessivo delle risorse da parte di un gruppo di ricerca a scapito di altri, gli utenti sono tenuti a rispettare le seguenti regole:

- le prenotazioni del laboratorio EEG, del laboratorio multisensoriale non possono superare le 6 ore al giorno, per più di 5 giorni lavorativi consecutivi;
- per tutti gli altri laboratori, la limitazione si riduce a 3 giorni lavorativi consecutivi.

Esigenze particolari, non in linea con le precedenti regole, devono essere autorizzate dal personale della Facility EPL.

L'utilizzo dei laboratori e/o attrezzature della Facility EPL prevede un costo che è consultabile al seguente link (https://wiki.cimec.unitn.it/tiki-index.php?page=CostsFacilities ).

Una prenotazione può essere cancellata fino a 3 giorni prima (vale a dire, almeno 72 ore dall'inizio della prenotazione) senza alcun addebito. Trascorso il lasso di tempo entro cui la prenotazione può essere annullata, le ore prenotate saranno comunque addebitate, anche se la cancellazione è dovuta a mancanza di volontari disponibili, o nel caso il volontario non si presenti per l'esperimento. Non vi sarà invece alcun addebito nel caso la cancellazione dell'esperimento sia dovuta a guasto all'attrezzatura.

#### <span id="page-8-1"></span>**8. Gestione dei dati**

**Introduzione**

La gestione dei dati raccolti si basa sulle linee guida descritte nel **[Regolamento generale](https://docs.google.com/document/d/1Nfa8i61-7nWXPcwL1KpN1KWxp9Xo3NNA/edit?usp=sharing&ouid=110364798509604195736&rtpof=true&sd=true)  [protezione dati CIMeC](https://docs.google.com/document/d/1Nfa8i61-7nWXPcwL1KpN1KWxp9Xo3NNA/edit?usp=sharing&ouid=110364798509604195736&rtpof=true&sd=true)**, che applica alla ricerca scientifica il Regolamento (UE) 2016/679 "Regolamento generale sulla protezione dei dati" (di seguito "GDPR"). I due punti fondamentali da tenere in considerazione nella gestione dei dati sono:

1) Per qualsiasi progetto di ricerca, **la responsabilità della procedura del trattamento dati è assegnata al PI del progetto**; è quindi fondamentale che il PI, insieme ai suoi collaboratori, preveda di **definire il trattamento dati già nella fase di preparazione del progetto di ricerca**; la descrizione della procedura necessaria per la definizione del trattamento dei dati da parte del PI, e le linee guida generali sul trattamento dei dati al CIMeC, sono descritte nel **[Regolamento](https://docs.google.com/document/d/1Nfa8i61-7nWXPcwL1KpN1KWxp9Xo3NNA/edit?usp=sharing&ouid=110364798509604195736&rtpof=true&sd=true)  [generale protezione dati CIMeC](https://docs.google.com/document/d/1Nfa8i61-7nWXPcwL1KpN1KWxp9Xo3NNA/edit?usp=sharing&ouid=110364798509604195736&rtpof=true&sd=true)**.

2) **Il trattamento dei dati personali è sottoposto a severi vincoli di protezione della privacy, la cui violazione comporta rischi legali sia per il PI che per il CIMeC**. Fortunatamente, **la pseudonimizzazione e l'anonimizzazione permettono una gestione molto più libera dei dati, esente dai vincoli di trattamento dei dati personali**. È pertanto **molto conveniente** seguire i dettami del GDPR che impongono di **trasformare i dati in pseudonimizzati/anonimizzati il più presto possibile lungo la catena di trattamento**.

Sulla base di questi presupposti vengono qui descritte le linee guida specifiche per i Laboratori di Psicologia Sperimentale, con suggerimenti operativi per implementare le protezioni di sicurezza necessarie per ogni stadio del trattamento dei dati.

#### **Dati raccolti e trattati**

Le tipologie di dati raccolte e trattate ad EPL sono le seguenti:

**Dati EEG:** le registrazioni EEG dei partecipanti, se nominate con un **codice pseudonimo** (forma che impedisce l'identificazione del soggetto senza l'utilizzo di informazioni aggiuntive), diventano dati *pseudonimizzati*.

**Dati fisiologici:** le registrazioni temporali dell'andamento di alcuni parametri fisiologici (ad es. ECG, EEG, EGG, EMG, EOG, respirazione, temperatura, ecc) dei partecipanti, se denominate con un **codice pseudonimo**, diventano dati *pseudonimizzati*.

**Dati Movimenti Oculari/Cinematica:** i dati registrati non contengono i video utilizzati per il tracciamento del movimento pertanto anche in questi casi il salvataggio con un **codice pseudonimo** (forma che impedisce l'identificazione del soggetto senza l'utilizzo di informazioni aggiuntive), rende il dato *pseudonimizzato*.

**Dati video:** registrazioni video del comportamento dei partecipanti. Poiché in principio è possibile ricavare l'identità del partecipante dai files video, questi dati sono *non anonimi* anche se nominati con un codice pseudonimo. La pseudonimizzazione è comunque sempre consigliata perché aumenta la protezione del dato personale.

**File di riconciliazione:** documento che associa il codice di pseudonimizzazione, e quindi i dati raccolti, ai dati personali (dati di contatto ed anagrafici) del partecipante.

**Codice pseudonimo:** forma che impedisce l'identificazione del soggetto senza l'utilizzo di informazioni aggiuntive

I dati raccolti ad EPL possono essere temporaneamente salvati sui computer dei laboratori, ma il trattamento e la conservazione dei dati è esclusivamente responsabilità del ricercatore.

#### **Procedura di trattamento dei dati.**

Il ricercatore è tenuto ad implementare le seguenti indicazioni:

- Accede ai computers di laboratorio **con le sue credenziali UNITN**. Si assume la responsabilità di gestione di tutti i dati presenti nei suoi folders, limitando lo spazio occupato ed evitando di depositare dati personali tranne quelli strettamente legati allo studio che sta conducendo, secondo le indicazioni riportate qua sotto.
- Nomina **tutti** i files relativi ai dati raccolti (comportamentali, EEG, fisiologici, movimenti oculari, cinematica, video) con un **codice pseudonimo**.
- Inserisce i dati personali del partecipanti e i nomi dei files associati nel **file di riconciliazione** sulla share del CIMeC, o, nel caso straordinario in cui sia praticamente difficile accedere immediatamente a tale file, su un PC di laboratorio, con l'accortezza di integrare tali dati al file di riconciliazione sulla share e cancellarli dal PC di laboratorio alla fine della sessione sperimentale, in ogni caso entro la fine della giornata lavorativa.
- I dati video raccolti dal sistema per gli studi comportamentali vengono registrati su una carta SD della telecamera. Alla fine di ogni sessione sperimentale, tali dati video devono essere copiati su un folder protetto della share CIMeC separato da quello che contiene i files di riconciliazione, e devono essere cancellati dalla carta SD della telecamera.
- I dati EEG raccolti dal sistema di registrazione EEG vengono registrati su un folder del PC di acquisizione. Alla fine di ogni sessione sperimentale, tali dati devono essere copiati su un folder protetto della share CIMeC separato da quello che contiene i files di riconciliazione, e devono essere cancellati dal PC di acquisizione. Se pseudonimizzati, i dati EEG possono anche essere conservati su folder protetto di un PC del CIMeC a condizione che il disco del PC sia crittografato, che l'accesso al PC sia tramite username e password sufficientemente robusti come da politica di ateneo e che sia stato già eseguito un backup sulla share CIMeC.
- Per i dati fisiologici, di tracciamento dei movimenti oculari, della cinematica devono essere implementate le indicazioni riportate al punto precedente per i dati EEG.
- Il CIMeC non si assume la responsabilità della conservazione dei dati che vengono salvati sui computer dei laboratori.
- Non appena possibile (ad esempio, se non è previsto di richiamare i partecipanti ad una sessione sperimentale successiva), cancellare il file di riconciliazione: in questo caso, i dati pseudonimizzati diventano anonimizzati e non sono più sottoposti ad alcun vincolo di protezione.

### <span id="page-10-0"></span>Data breach

Nel caso in cui i dati trattati nell'ambito della ricerca subiscano violazioni (data breach) tali da comportare la perdita, la distruzione o la diffusione indebita di dati personali, è necessario effettuare una segnalazione al Garante privacy, seguendo la procedura UniTrento reperibile al seguente link: [https://www.unitn.it/ateneo/2077/privacy-e-protezione-dei-dati-personali.](https://www.unitn.it/ateneo/2077/privacy-e-protezione-dei-dati-personali)